# **LOGICIEL PREVISOFT FULL WEB : PRISE EN MAIN DU MODULE SANTE**

La formation de prise en main du module SANTE du logiciel PREVISOFT full web de prévention des risques professionnels permet aux nouveaux utilisateurs :

- De comprendre le fonctionnement de base du logiciel
- D'appréhender les fonctionnalités du module SANTE, y compris le menu Analyse HSE
- D'y projeter sa démarche de gestion des AT/MP et de prévention des risques professionnels

## OBJECTIF PEDAGOGIQUE PRINCIPAL DE LA FORMATION

Sous forme de Formation / Action, l'objectif de cette formation est de s'approprier les fonctionnalités générales d'utilisation du logiciel afin d'y projeter la démarche de gestion des AT/MP et de prévention des risques professionnels de son organisation, en vue de la saisie et du suivi administratif et HSE des AT/MP, des plans d'actions associés et du pilotage des indicateurs de performance

## OBJECTIFS OPERATIONNELS EVALUABLES

Sur la base de cas pratiques réalisés à la fin de chaque partie, le stagiaire devra démontrer qu'il sait :

- Identifier les principes généraux d'utilisation et les principes ergonomiques du logiciel
- S'approprier par étapes (théories et exercices pratiques) les fonctionnalités du module SANTE (DAT, Suivi Administratif et instruction, …), ainsi que le menu Analyse HSE (réalisation d'un arbre des causes)
- Editer les différents états proposés (Flash AT, arbre des causes, indicateurs, …) Ы

## DURÉE DE LA FORMATION

Y 1 journée ou 7 heures

NOMBRE DE STAGIAIRES

Maximum  $= 6$ 

## PREREQUIS

La formation s'adresse aux collaborateurs qui prennent en  $\blacktriangleright$ charge la prévention des risques.

Aucun niveau théorique spécifique préalable n'est nécessaire pour l'utilisation du logiciel. Si le commanditaire souhaite un approfondissement sur le socle règlementaire HSE, PREVISOFT peut proposer une session spécifique (webinaire, sessions de formation, …).

 $\blacktriangleright$ Chaque stagiaire doit disposer d'un terminal (ordinateur, tablette) + une connexion internet compatible avec l'utilisation du logiciel. Navigateurs supportés : Edge, Chrome, Firefox, Safari. Résolution d'écran minimum 1024 x 768.

#### PUBLIC CONCERNÉ

- Collaborateurs en charge de la gestion des AT/MP, ainsi que des enquêtes et analyses associées
- Consultants RH ou en prévention des risques ou à des stagiaires dans les domaines RH, HSE et management des risques

COÛT DE LA FORMATION INTRA-**ENTREPRISES** 

 $\blacktriangleright$ 1250 € HT par jour

#### LIEU DE LA FORMATION

ь Intra : sur le site de l'entreprise ou en visioconférence

### MODALITES & DELAIS D'ACCES

 $\blacktriangleright$ La formation pourra être planifiée dès la signature du devis et la livraison du Logiciel

RESSOURCES PEDAGOGIQUES MISES À DISPOSITION DES STAGIAIRES

L'application est livrée aux stagiaires avec un accès à plusieurs ressources pédagogiques : base de connaissances des techniques d'utilisation, Live Chat PREVISOFT, la newsletter PREVISOFT. Les modalités d'accès à ces ressources sont présentées aux stagiaires au début et au cours de la formation.

## PROGRAMME

- ➢ **IDENTIFIER LES PRINCIPES GENERAUX DU LOGICIEL**
	- **1. S'APPROPRIER L'ADMINISTRATION DU LOGICIEL**
		- **a. Gestion des Groupes utilisateurs**
		- **b. Gestion des utilisateurs**
		- **c. Gestion des droits d'accès**
		- **d. Cas pratiques : création de tout ou partie de vos groupes utilisateurs, création de tout ou partie de vos utilisateurs**
	- **2. S'APPROPRIER LA LISTE DES RESSOURCES**
		- **a. Liste et arbre des entités**
		- **b. Liste et gestion du personnel**
		- **c. Base documentaire**
		- **d. Liste des Entreprises Extérieures**
		- **e. Cas pratiques : création de vos données Ressources nécessaires, à chaque étape**

#### ➢ **IDENTIFIER LES FONCTIONNALITÉS DU MODULE SANTE**

- **1. S'APPROPRIER LE MODULE ANALYSE HSE DU MODULE SANTE**
	- **a. Les Accidents du Travail**
	- **b. Les Accidents Bénins**
	- **c. Les Presqu'accidents**
	- **d. Les Maladies Professionnelles**
	- **e. Gestion des Visites Médicales**
	- **f. Plans d'action du module Santé**
	- **g. Cas pratiques : saisie de vos accidents du travail, des jours d'arrêts, des étapes de l'instruction, réalisation d'arbre des causes**
- **2. RESSOURCES PEDAGOGIQUES**
	- **a. Centre d'aide**
	- **b. Live Chat**

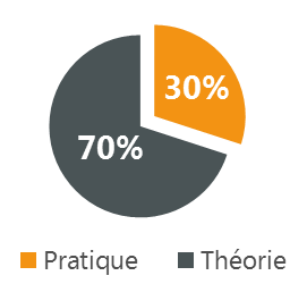

Lefebvre Dalloz **Logiciels & Services.** 

## **Demande d'information et modalités d'inscription :**

Pour toute demande d'information, nous vous invitons à faire une demande de **<Demo>** pour le module du logiciel dont la formation vous intéresse

## ➔ **Accessibilité aux personnes porteuses de handicap**

Toutes nos formations sont adaptées aux personnes porteuses d'un handicap. Nous vous demanderons de préciser à l'inscription votre handicap. Nous pourrons ainsi confirmer l'ensemble des possibilités d'accueil et de mise en œuvre de la formation. Pour toute demande d'information, vous pouvez nous contacter au 01 83 10 10 10.

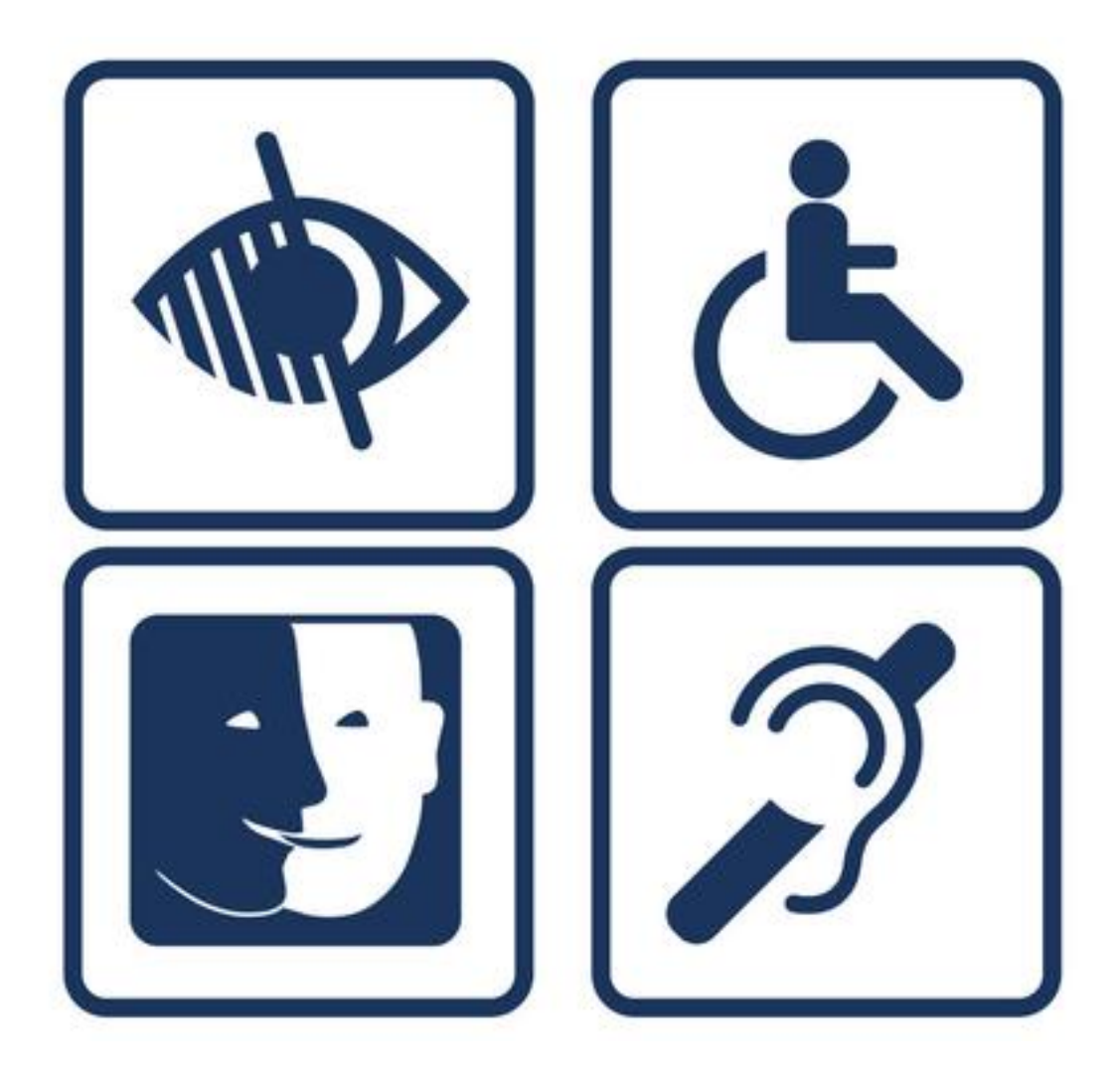